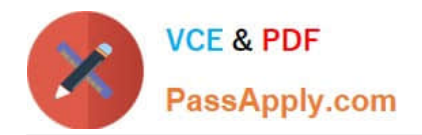

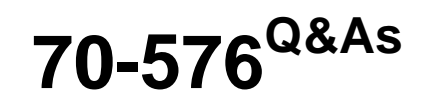

Designing and Developing Microsoft SharePoint 2010 Applications

# **Pass Microsoft 70-576 Exam with 100% Guarantee**

Free Download Real Questions & Answers **PDF** and **VCE** file from:

**https://www.passapply.com/70-576.html**

100% Passing Guarantee 100% Money Back Assurance

Following Questions and Answers are all new published by Microsoft Official Exam Center

**C** Instant Download After Purchase

- **83 100% Money Back Guarantee**
- 365 Days Free Update
- 800,000+ Satisfied Customers

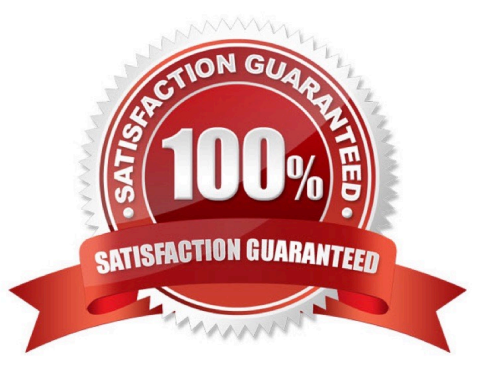

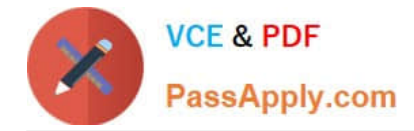

### **QUESTION 1**

You are designing a SharePoint 2010 farm in your organization.You need to design the library to meet the following requirements:

.The budget approval office needs a custom document library, which will send an e-mail as soon as each budget document is updated by a user.

.The SharePoint farm administrator wants to block the addition of any document that is larger than 100 MB and send out a message to users informing them of the failure.

Which appraoch should you recommend?

A. Design the following event receivers: .An asynchronous event receiver to send an e-mail after the document is updated .A synchronous event receiver to display a warning message when a file is added that is larger than 100 MB

B. Design the following event receivers: .A synchronous event receiver to send an e-mail after the document is updated .An asynchronous event receiver to display a warning message when a file is added that is larger than 100 MB

C. Design a timer job to send the following: .A batch of "budget document updated" e-mails at the end of each day .A synchronous event receiver to display a warning message when a file is added that is larger than 100 MB

D. Design a service application to send the following: .A batch of "budget document updated" e-mails at the end of each day .A synchronous event receiver to display a warning message when a file is added that is larger than 100 MB

Correct Answer: A

### **QUESTION 2**

You are developing an Internet Web site. You plan to use SharePoint 2010 for content management. The Web site design includes extensive graphics.You need to ensure that the following project requirements for the site are met:

.Complex structural changes to support the new branding .Consistency across all of its pages and subsites .Support for multiple browsers

Which approach should you recommend?

A. Develop a new custom master page to be applied throughout the site.

B. Develop a new custom template to be used throughout the site.

C. Use PowerPoint 2010 themes to apply new custom SharePoint branding throughout the site.

D. Specify an alternate cascading style sheet (CSS) file to use for all pages within the site.

Correct Answer: A

### **QUESTION 3**

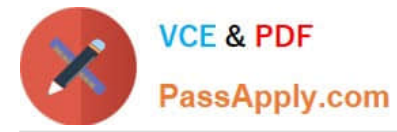

You are designing a SharePoint 2010 application.You need to design a single feature that includes content types, fields, modules, and list instances. Which scope should you design?

- A. farm scoped
- B. site scoped
- C. WebApplication scoped
- D. Web scoped
- Correct Answer: B

## **QUESTION 4**

You work for a software company that sells Web Parts to customers. You designed the first version of a Web Part named Weather 1.0. The company has already sold several hundred licenses of the Web Part.You designed a new solution package for Weather 2.0.

Some customers who are already using Weather 1.0 will install Weather 2.0 in the same Web application as Weather 1.0.You need to design your package so that the functionality of Weather 1.0 will not be affected by the installation of Weather 2.0 in the same Web application.

Which approach should you recommend?

A. Use the same assembly name and namespace for Weather 2.0 that you used for Weather 1.0. Create a new .webpart file. Increment the version number in the .webpart file.

B. Use the same assembly name and namespace, but increment the version number of the assembly package. Use the same .webpart file that you used for Weather 1.0.

C. Use the same assembly name and namespace, but increment the version number of the assembly package. Configure assembly binding redirection from version 1.0 of the assembly to version 2.0. Use the same .webpart file that you used for Weather 1.0.

D. Use the same assembly name and namespace, but increment the version number of the assembly package. Create a new .webpart file.

Correct Answer: D

### **QUESTION 5**

You are designing multiple SharePoint 2010 features. You have the following requirements:

.There must be three features, named Feature\_1, Feature\_2, and Feature\_3.

.Feature\_1 must be dependent on Feature\_2; Feature\_2 must be dependent on Feature\_3.

.Feature\_1 must be available to a site collection named Finance.

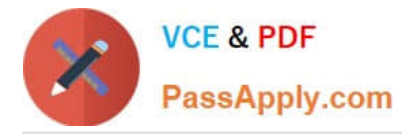

You need to ensure that your feature design meets these requirements and follows the SharePoint Feature Activation Dependency Rules.

Which approach should you recommend?

A. Design Feature 1 and Feature 2 as visible; design Feature 3 as a hidden feature. Set the scopes for Feature 1, Feature 2, and Feature 3 to Site.

B. Design Feature\_1 and Feature\_2 as visible; design Feature\_3 as a hidden feature. Set the scopes for Feature\_1 and Feature 2 to Site. Set the scope for Feature 3 to Web.

C. Design Feature\_1 and Feature\_2 as visible; design Feature\_3 as a hidden feature. Set the scope for Feature\_1 to WebApplication. Set the scopes for Feature\_2 and Feature\_3 to Web.

D. Design Feature\_1, Feature\_2, and Feature\_3 as visible features. Set the scopes for Feature\_1 and Feature\_2 to Site. Set the scope for Feature 3 to Web.

Correct Answer: A

[Latest 70-576 Dumps](https://www.passapply.com/70-576.html) [70-576 Practice Test](https://www.passapply.com/70-576.html) [70-576 Exam Questions](https://www.passapply.com/70-576.html)

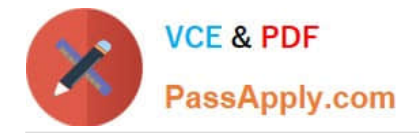

To Read the Whole Q&As, please purchase the Complete Version from Our website.

# **Try our product !**

100% Guaranteed Success 100% Money Back Guarantee 365 Days Free Update Instant Download After Purchase 24x7 Customer Support Average 99.9% Success Rate More than 800,000 Satisfied Customers Worldwide Multi-Platform capabilities - Windows, Mac, Android, iPhone, iPod, iPad, Kindle

We provide exam PDF and VCE of Cisco, Microsoft, IBM, CompTIA, Oracle and other IT Certifications. You can view Vendor list of All Certification Exams offered:

# https://www.passapply.com/allproducts

# **Need Help**

Please provide as much detail as possible so we can best assist you. To update a previously submitted ticket:

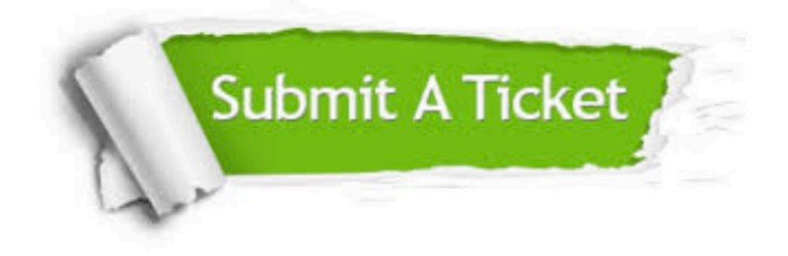

#### **One Year Free Update**

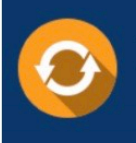

Free update is available within One fear after your purchase. After One Year, you will get 50% discounts for updating. And we are proud to .<br>poast a 24/7 efficient Customer Support system via Email

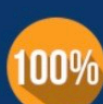

**Money Back Guarantee** To ensure that you are spending on

quality products, we provide 100% money back guarantee for 30 days from the date of purchase

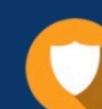

#### **Security & Privacy**

We respect customer privacy. We use McAfee's security service to provide you with utmost security for vour personal information & peace of mind.

Any charges made through this site will appear as Global Simulators Limited. All trademarks are the property of their respective owners. Copyright © passapply, All Rights Reserved.